# **Bogenlänge**

 $\nabla$  Mathematik in wxMaxima www.mathematik-verstehen.de Haftendorn Jan 2011

## **0.1 Handling**

### **0.2 Inhalt**

```
 1 Formeln
     1.1 Kartesisch 1.2 Parametrisch 1.3 Polar
2 Beispiele 
     2.1 Archimedische Spirale
     2.2 Parabel
     2.3 Sinus
     2.4 Neillsche Parabel
```
# *1 Formeln*

 $\boxed{\triangledown}$  Achtung: Alle Funktionsterm-Zuweisungen mit :=

#### $\Box$  **1.1 Kartesisch für Funktionen f(x)**

(%i23) f(x);  $(\%023)$  f(x) (%i17) integrate(sqrt(1+diff(f(x),x,1)^2), x);  $(%o17)$   $\int \sqrt{16.1}$ ⎝  $\left(\frac{d}{dx}f(x)\right)$ 2  $+1 dx$ 

# **1.2 Für Parameterdarstellung**

```
(%i19) x(t);y(t);
     (%o19) x(t)(\%020) y(t)
       (%i22) integrate(sqrt(diff(x(t),t,1)^2+diff(y(t),t,1)^2), t);
      (\%o22) \int \sqrt{\frac{2}{1-\frac{1}{1-\frac{1}{1⎝
                                     \left(\frac{d}{dt}y(t)\right)2
                                                                 +⎝
                                                                      \left(\frac{d}{dt}x(t)\right)2
                                                                                                   dt
 1.3 Für Polardarstellung
        (%i25) r(theta);
      (% )^{25} r(theta)
        (%i26) integrate(sqrt(r(theta)^2+diff(r(theta),theta,1)^2), theta);
      (\%o26) \int \sqrt{\frac{26}{15}}⎝
                                     \left(\begin{array}{c}\dfrac{\mathsf{d}}{\mathsf{d} \text{ theta}}\mathsf{r}(\text{theta})\end{array}\right)<sup>2</sup><br>←r(theta)<sup>2</sup> d theta
```
# *2 einige Beispiele*

### **2.1 Archimedische Spirale**

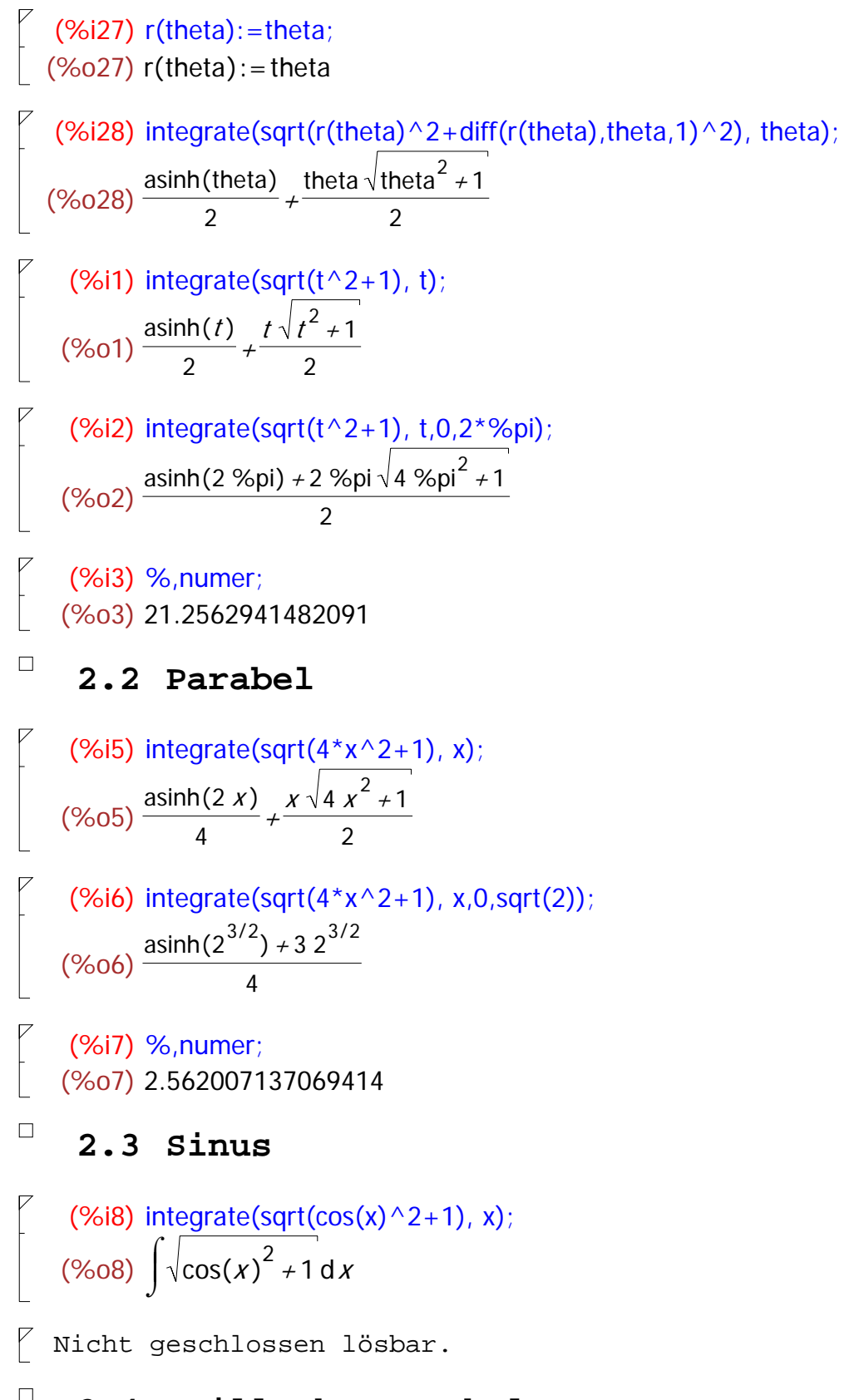

# **2.4 Neillsche Parabel**

```
(%i10) integrate(sqrt(9/4*x+1), x);
   (%o10) 
            \Big|8\Big|⎝
              \left(\frac{9x}{4}+1\right)3/227
   (%i13) integrate(sqrt(9/4*x+1), x,0,4/3);
   (\%013)\frac{56}{27}(%i14) %,numer;
  (%o14) 2.074074074074074
   (%i29) neill(x):=x \land (3/2);(\%029) neill(x): = x^{3/2}(%i30) integrate(sqrt(1+diff(neill(x),x,1)^2), x);
   (%o30) 
            \Big|8\Big|⎝
              \left(\frac{9x}{4}+1\right)3/227
\varphi Parametrisch
   (%i31) nx(t) := t^2; ny(t) := t^3;
   (\%031) nx(t):=t^2(\%032) ny(t):=t^3(%i33) integrate(sqrt(diff(nx(t),t,1)^2+diff(ny(t),t,1)^2), t);
   (%033) \int \sqrt{9} t^4 + 4 t^2 dt(%i35) integrate(sqrt(diff(nx(t),t,1)^2+diff(ny(t),t,1)^2), t,0,2/sqrt(3));
   (\%o35)\frac{56}{27}\sqrt{ } Ergibt dasselbe, ist aber ungünstiger im Intergal.
```